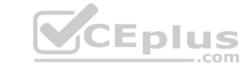

# NS0-193.VCEplus.premium.exam.60q

Number: NS0-193
Passing Score: 800
Time Limit: 120 min
File Version: 1.0

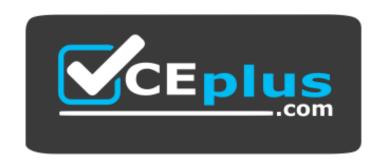

Website: <a href="https://vceplus.com">https://vceplus.com</a>

VCE to PDF Converter: <a href="https://vceplus.com/vce-to-pdf/">https://www.facebook.com/vce-to-pdf/</a>
Facebook: <a href="https://www.facebook.com/vce.For.All.VN/">https://www.facebook.com/vce.For.All.VN/</a>

Twitter: <a href="https://twitter.com/VCE\_Plus">https://twitter.com/VCE\_Plus</a>

NS0-193

**NetApp Certified Support Engineer** 

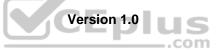

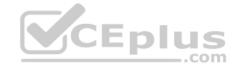

# Exam A

# **QUESTION 1**

Click the Exhibit button.

| Policy Group | Latency | Network | Cluster | Data Disk | QoS |     | NVRAM | Cloud | loud |  |
|--------------|---------|---------|---------|-----------|-----|-----|-------|-------|------|--|
|              |         |         |         |           |     |     |       |       |      |  |
| -total-      | 30.74ms | 10.02ms | 20.39ms | 327.00us  | Oms | Oms | Oms   | oms o |      |  |
| vo10         | 36.91ms | 17.22ms | 19.09ms | 603.00us  | Oms | Oms | Oms   | oms o |      |  |
| voll         | 40.85ms | 17.56ms | 23.10ms | 191.00us  | Oms | Oms | Oms   | oms o |      |  |
| vol2         | 22.87ms | 4.05ms  | 18.63ms | 190.00us  | Oms | Oms | Oms   | oms o |      |  |

Response times for NFS clients have increased recently. There have been no changes to the data network.

Referring to the exhibit, what would cause the increased response times?

- A. Inter-Switch Link (ISL) failure
- B. CPU spike
- C. disk latency
- D. QoS policy limit

Correct Answer: C Section: (none) Explanation

# **Explanation/Reference:**

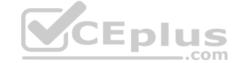

**QUESTION 2** You have configured an ONTAP system. You want to verify that AutoSupport is being delivered to NetApp.

In this scenario, what are two ways to accomplish this task? (Choose two.)

- A. Review AutoSupport messages in Active IQ.
- B. Review the AutoSupport section in OnCommand Unified Manager.
- C. Review the AutoSupport section in OnCommand System Manager.
- D. Use the system node autosupport history show command.

Correct Answer: AC Section: (none) Explanation

# **Explanation/Reference:**

**QUESTION 3** What are two valid storage layouts when using the SnapCenter Plug-in for Microsoft SQL Server? (Choose two.)

- A. storing multiple LUNs in a volume
- B. storing a single database per LUN
- C. storing multiple databases per LUN
- D. storing database files on a LUN that contains the log directory

Correct Answer: AB Section: (none)
Explanation

# CEplus

# **Explanation/Reference:**

Reference: <a href="https://docs.netapp.com/ocsc-43/index.jsp?topic=%2Fcom.netapp.doc.ocsc-dpg-mssql%2FGUID-F15BFFC5-5DB5-4D56-AD52-ADD65331EED9.html">https://docs.netapp.com/ocsc-43/index.jsp?topic=%2Fcom.netapp.doc.ocsc-dpg-mssql%2FGUID-F15BFFC5-5DB5-4D56-AD52-ADD65331EED9.html</a>

**QUESTION 4** An administrator wants to perform an Automated Nondisruptive Upgrade (ANDU) on a 6-node cluster.

While monitoring the upgrade, what does the administrator observe?

- A. The new image installs on all nodes in the cluster and then reboots each HA pair in sequence.
- B. The new image installs and reboots on one node of each HA pair and then repeats on the partner.
- C. The new image installs one node at a time and reboots each node one at a time.
- D. The new image installs on all nodes and then reboots one node at a time.

Correct Answer: B Section: (none) Explanation

# **Explanation/Reference:**

Reference: https://library.netapp.com/ecmdocs/ECMP1636041/html/GUID-C0C171AD-5A9D-47DD-96BA-B009E76542ED.html

# **QUESTION 5**

Click the Exhibit button.

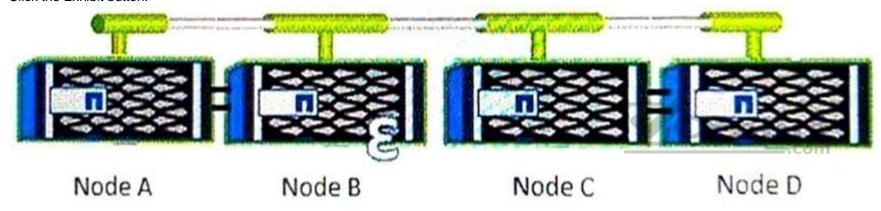

Referring to the exhibit, if Node B loses power, what are two nodes where epsilon would move? (Choose two.)

A. Node D

B. Node B

C. Node A

D. Node C

Correct Answer: CD Section: (none) Explanation

**Explanation/Reference:** 

# **QUESTION 6**

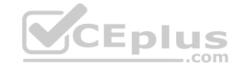

cluster1::> volume show -fields junction-path, policy, security-style -vserver NFS

vserver volume policy junction-path security-style

NFS data01 access /data01 unix NFS svm\_root default / unix

cluster1::> network route show -vserver NFS There are no entries matching your query.

cluster1::> vserver export-policy rule show -vserver NFS

Policy Rule Access Client RO Index Protocol Match Rule Vserver Name NFS 10.10.10.0/24 sys access 1 nfs

cluster1::> network interface show -vserver NFS

Logical Status Network Current Currennt Is Address/Mask Node Port Vserver Interface Admin/Oper Home NFS nfs data01 up/up 10.10.10.10/24 cluster1-01 e0d

cluster1::> vserver nfs show -vserver NFS

Vserver: NFS General NFS Access: true

General Mrs Access: Crue

NFS v3: enabled NFS v4.0: enabled

You created an SVM and want to mount volume "data01" from a Windows client with the 10.10.10.50 IP address over NFSv3. However, when you are trying to mount, you are receiving a "permission denied" error.

Referring to the exhibit, what caused the error?

- A. The security style must use NTFS when using Windows NFS.
- B. The export policy is missing the client IP.
- C. The root volume has the wrong export policy.
- D. The NFS service is not started.

Correct Answer: A Section: (none) Explanation

**Explanation/Reference:** 

# **QUESTION 7**

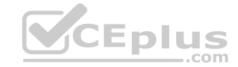

cluster1::> vserver cifs share show -vserver CIFS

Vserver Share Path Properties Comment ACL

CIFS HR /HR oplocks - Everyone / Full Control browsable changenotify

show-previous-versions

1 entries were displayed.

cluster1::> volume show -fields security-style -volume HR

vserver volume security-style
----CIFS HR ntfs

cluster1::\*> vserver cifs options show -fields is-exportpolicy-enabled

vserver is-exportpolicy-enabled

CIFS false

cluster1::> vserver security file-directory show -vserver CIFS -path /payroll.xlsx -volume-name

Vserver: CIFS

File Path: /HR/payroll.xlsx

Security Style: ntfs Effective Style: ntfs

ACLs: NTFS Security Descriptor

Control:0x8004

Owner:BUILTIN\Administrators Group:BUILTIN\Administrators

DACL - ACES

ALLOW-corp\max-0x1f01ff

AlLOW-corp\max-0x10000000-0I|CI|I0

The corp\eva user cannot access the payroll.xlsx file on the CIFS share that is called HR. The user is a member of the corp\Domain Users group only.

Referring to the exhibit, what is the problem?

- A. The user has no permission to access this share.
- B. The user has no NTFS permissions for that file.
- C. The security style is not set correctly.
- D. The export policy is disabled.

Correct Answer: A Section: (none) Explanation

# **Explanation/Reference:**

#### **QUESTION 8**

You have a 4-node cluster. You want to ensure that a NAS data LIF can only migrate to ports that are on its home node, and its HA partner.

In this scenario, which failover policy would be configured?

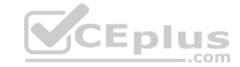

A. sfo-partner-only

B. local-only

C. system-defined

D. broadcast-domain-wide

Correct Answer: C Section: (none) Explanation

# **Explanation/Reference:**

Reference: <a href="https://www.google.com/url?sa=t&rct=j&q=&esrc=s&source=web&cd=7&ved=2ahUKEwigzre8xY\_nAhWYzzgGHVbFBg4QFjAGegQIBhAB&url=ftp%3A%2F%2Fftp.aau.edu.et%2FTraining%2FAAU-Private-Cloud%2FData\_ONTAP%2FNetwork%2520Management%2520Guide.pdf&usg=AOvVaw0Zay5aRX7V7yB2kkmY7hAS</a>

# **QUESTION 9**

Click the Exhibit button.

| Vserver   | un igroup show | Protocol         | оз Туре    | Initiator   |                |                    |       |
|-----------|----------------|------------------|------------|-------------|----------------|--------------------|-------|
|           | R740-ESX1-01   | iscsi            | vmware     | iqn.1998-0  | 01.com.vmware: | езха               |       |
| iscsI-svm | R740-ESX1-02   | iscsi            | vmware     | iqn.1998-0  | 01.com.vmware: | esxb               |       |
| iSCSI-svm | R740-ESX1-03   | iscsi            | vmware     |             | 01.com.vmware: |                    |       |
| iSCSI-svm | R740-ESXi-sh   | ared iscsi       | vmware     | ign.1998-0  | 01.com.vmware: | esxb,              |       |
|           |                |                  |            | ign.1998-0  | 01.com.vmware: | esxa,              |       |
|           |                |                  |            | iqn.1998-0  | 01.com.vmware: | esxc               |       |
| clus::> n | etwork interfa | ace show -       | vserver :  | iSCSI-svm - | -data-protocol | iscsi              |       |
|           | Logical        |                  |            |             | Current        | Current Is         |       |
| Vserver   | Interface      | Admin/Ope        | r Addres   | s/Mask      | Node           | Port Home          | JS    |
|           |                |                  |            |             |                |                    | .com  |
| iSCSI-svm |                | 2 20 15 000 POST |            |             |                |                    |       |
|           | iscsi-133-     |                  |            | 8.133.201/2 |                | a0a-133 true       |       |
|           | iscsi-133-     |                  |            | 8.133.202/2 |                | a0a-133 true       |       |
|           | iscsi-134-     |                  |            |             | 24 svm-01      | a0a-134 true       |       |
|           | iscsi-134-     | 02 up/up         | 192.16     | 8.134.202/2 | 24 svm-02      | a0a-134 true       |       |
| clus::> v | server iscsi   |                  |            | elds vserve | er , tpgroup , | initiator-name , i | group |
|           | Tpgroup        | Initiator        |            |             |                |                    |       |
| Vserver   | Name           | Name             |            |             | Igroup Name    |                    |       |
| iSCSI-svm | iscsi-133-01   | iqn.1998-        | 01.com.v   | mware:esxc  | R740-ESX1-03,  | R740-ESXi-shared   |       |
| iSCSI-svm | iscsi-133-02   | iqn.1998-        | 01.com. vr | nware:esxc  | R740-ESXi-03,  | R740-ESXi-shared   |       |
|           |                |                  |            |             |                | red, R740-ESXi-01  |       |
|           |                |                  |            |             |                | R740-ESXi-shared   |       |
| TOCOT-PAN |                |                  |            |             |                |                    |       |
|           | iscsi-134-01   | ign.1998-        | 01.com.vr  | nware:esxb  | R740-ESX1-02,  | R740-ESX1-shared   |       |

You are preparing to upgrade and reboot your ONTAP cluster nodes. Before performing the upgrade, you review the output shown in the exhibit.

Which troubleshooting step should be performed in this situation?

- A. Disable iSCSI LIFs iscsi-133-01 and iscsi-133-02.
- B. Enable ALUA in the svm-iSCSI SVM.
- C. Review the iSCSI sessions from the iSCSI hosts.
- D. Add missing iSCSI initiators to the R740-ESXi-shared igroup.

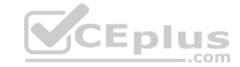

Correct Answer: D Section: (none) Explanation

# **Explanation/Reference:**

# **QUESTION 10**

During a maintenance window, the administrator attempts to take over node-01 from node-02. The command failed, and the following message was displayed:

Error: command failed: Failed to initiate takeover. Reason: Node can't see some of the partner's disks.

What should the administrator do in this scenario?

- A. Look for missing nodes using the storage disk show -fields nodelist command.
- B. Look for missing nodes using the storage aggregate show -fields node command.
- C. Look for missing nodes using the storage failover show -fields node command.
- D. Look for missing nodes using the storage pool show -fields node command.

Correct Answer: C Section: (none) Explanation

**Explanation/Reference:** 

Reference: https://kb.netapp.com/app/answers/answer\_view/a\_id/1028772/~/troubleshooting-workflow%3A-takeover-not-possible-

**QUESTION 11** 

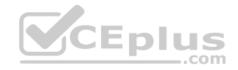

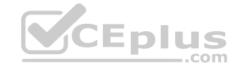

Wed Dec 15 13:00:00 CET [cl02-02: statd: kern.uptime.filer:info]: 1:00pm up 175 days, 17:27 14 NFS ops, 0 CIFS ops, 0 HTTP ops, 0 FCP ops, 674619 iSCSI ops Wed Dec 15 13:00:01 CET [cl02-02: slifc intrd: fci.link.break:error]: Link break detected on Fibre Channel adapter 2a. Wed Dec 15 13:00:01 CET [cl02-02: slifc intrd: fci.link.break:error]: Link break detected on Fibre Channel adapter 2c. Wed Dec 15 13:00:02 CET [cl02-02: ispfcvi2500 port1: fcvi.update.link.state:notice]: FC-VI adapter: Physical link is down on port Oe. Wed Dec 15 13:00:02 CET [cl02-02: ispfcvi2500 main1: ems.engine.suppressed:debug]: Event 'pfo.failover.start.error' suppressed 1 times in last 5500080 seconds. Wed Dec 15 13:00:02 CET [cl02-02: fcvi cm: ic.rdma.qpDisconnected:debug]: WAFL is disconnected. Wed Dec 15 13:00:02 CET [cl02-02: fcvi\_cm: nvmm.mirror.aborting:debug]: mirror of sysid 3, partner type AUXDR PARTNER and mirror state NVMM MIRROR LAYOUT SYNCED is aborted because of reason NVMM ERR LINK DOWN. Wed Dec 15 13:00:02 CET [cl02-02: ctrl hb port fcvi device 0: ctrl.rdma.heartBeat:info]: HA interconnect: Missed heartbeat to 2.0.3.6. Wed Dec 15 13:00:02 CET [cl02-02: ctrl hb port fcvi device 0: fcvi.glgc.sent.disconnect:notice]: FC-VI adapter: Disconnect request sent on port Of. QP name = WAFL, QP index = 10, Remote node's system id = 537100774. Wed Dec 15 13:00:02 CET [cl02-02: ctrl hb port fcvi device 0: fcvi.qlqc.sent.disconnect:notice]: FC-VI adapter: Disconnect request sent on port Of. QP name = DRC KILL, QP index = 15, Remote node's system id = 537100774. Wed Dec 15 13:00:02 CET [cl02-02: ctrl hb port fcvi device 0: ctrl.rdma.heartBeat:info]: HA interconnect: Missed heartbeat to 2.0.0.6. Wed Dec 15 13:00:03 CET [cl02-02: wafl exempt04: nvmm.mirror.aborting:debug]: mirror of sysid 1, partner type HA Partner and mirror state NVMM\_MIRROR ONLINE is aborted because of reason NVMM DR ABORT TIMEOUT.

You receive a "SYNC MIRROR PLEX FAILED" AutoSupport message from a 4-node MetroCluster. Referring to the exhibit, which command would you use to help identify the problem?

- A. Review the ha-config show command output.
- B. Review the metrocluster check aggregate show command output.
- C. Review the cluster peer health show command output.
- D. Review the metrocluster show command output.

Correct Answer: B Section: (none) Explanation

# Explanation/Reference:

Reference: <a href="https://kb.netapp.com/app/answers/answer-view/a-id/1005460">https://kb.netapp.com/app/answers/answer-view/a-id/1005460</a>

**QUESTION 12** You want to aggregate throughput for a single LIF across several physical ports.

In this scenario, which two ONTAP features would accomplish this goal? (Choose two.)

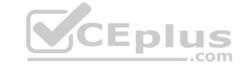

A. broadcast domains

B. unified target ports

C. interface groups

D. virtual IP (VIP) LIFs

Correct Answer: CD Section: (none) Explanation

# **Explanation/Reference:**

Reference: https://docs.netapp.com/ontap-9/topic/com.netapp.doc.dot-cm-nmg/GUID-A8EF6D34-1717-4813-BBFA-AA33E104CF6F.html https://library.netapp.com/ecmdocs/ECMP1401193/html/GUID-DBC9DEE2-EAB7-430A-A773-4E3420EE2AA1.html

#### **QUESTION 13**

A coworker notices an "Unsynchronized Log" message on an AFF A700 controller. You suspect that the problem might be with the HA interconnect. In

this scenario, which two commands would you use to provide additional information? (Choose two.)

A. Use the event log show command.

B. Use the system cluster-switch show command.

C. Use the storage failover show command.

D. Use the storage adapter show command.

Correct Answer: AC Section: (none) Explanation

# **Explanation/Reference:**

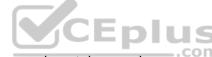

**QUESTION 14** After a successful upgrade from ONTAP 9.3 to ONTAP 9.5, you have a compatibility issue and must downgrade to ONTAP 9.3.

Which action must be performed to accomplish this task?

A. ONTAP must be directly downgraded to ONTAP 9.0 first. B. ONTAP must be directly downgraded to ONTAP 9.4 first. C. ONTAP must be directly downgraded to ONTAP 9.3 first. D. ONTAP must be directly downgraded to ONTAP 9.2 first.

Correct Answer: D Section: (none) Explanation

# **Explanation/Reference:**

Reference: https://docs.netapp.com/ontap-9/index.jsp?topic=%2Fcom.netapp.doc.dot-cm-ug-rdg%2FGUID-AC0EB781-583F-4C90-A4C4-BC7B14CEFD39.html

#### **QUESTION 15**

Click the Exhibit button.

[monitor.brokenDisk.notice:notice]: When a disk is broken, the system shuts down automatically every 24 hours to encourage you to replace the disk. If you reboot the system it will run for another 24 hours before shutting down. (The 24 hour timeout may be increased by altering the raid.timeout value using the options command.)

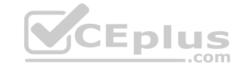

You receive the AutoSupport message that is shown in the exhibit.

Under which two circumstances would you receive this message? (Choose two.)

- A. There is a three-disk failure in a RAID-TEC group.
- B. There is a two-disk failure in a RAID DP group.
- C. There is a single-disk failure in a RAID DP group.
- D. There is a two-disk failure in a RAID-TEC group.

Correct Answer: BC Section: (none) Explanation

# Explanation/Reference:

Reference: <a href="https://library.netapp.com/ecmdocs/ECMP1196986/html/GUID-308CE46D-2CB0-4F70-96A9-A2151C5CA61F.html">https://library.netapp.com/ecmdocs/ECMP1196986/html/GUID-308CE46D-2CB0-4F70-96A9-A2151C5CA61F.html</a>

#### **QUESTION 16**

You want to monitor and generate reports on a customer's IT infrastructure, including virtual and cloud-based components, even though the customer has not purchased or installed any ONTAP software.

In this scenario, which NetApp tool would be used to accomplish this task?

- A. OnCommand Insight
- B. OnCommand Workflow Automation
- C. OnCommand Unified Manager
- D. OnCommand System Manager

Correct Answer: A Section: (none) Explanation

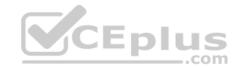

# **Explanation/Reference:**

#### **QUESTION 17**

A client asks you to analyze performance anomalies that the company experienced several days ago. In this scenario, which tool will help you accomplish this task?

- A. ConfigAdvisor
- B. OnCommand System Manager
- C. Perfstat
- D. OnCommand Unified Manager

Correct Answer: C Section: (none) Explanation

# **Explanation/Reference:**

Reference: https://www.netapp.com/us/media/tr-4585.pdf

# **QUESTION 18**

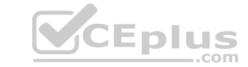

| Volume              | Aggregate                                                | State                                                                                         | Type                                                                                                    | Size                                              | Available                                             | Used                                                          |
|---------------------|----------------------------------------------------------|-----------------------------------------------------------------------------------------------|----------------------------------------------------------------------------------------------------|---------------------------------------------------|-------------------------------------------------------|---------------------------------------------------------------|
|                     |                                                          |                                                                                               |                                                                                                    |                                                   |                                                       |                                                               |
| lab_fs2_root        | aggr1_01                                                 | online                                                                                        | RW                                                                                                    | 1GB                                               | 970.9MB                                               | 5%                                                            |
| lab_fs2_root        | 1501                                                     |                                                                                               |                                                                                                    |                                                   |                                                       |                                                               |
| CHARTINA VINCENA VI | aggr1_01                                                 | online                                                                                        | LS                                                                                                    | 1GB                                               | 970.9MB                                               | 5%                                                            |
| lab_fs2_root        | 1s02                                                     |                                                                                               |                                                                                                    |                                                   |                                                       |                                                               |
|                     | aggr1_02                                                 | online                                                                                        | LS                                                                                                    | 1GB                                               | 970.9MB                                               | 5%                                                            |
| projectX            | aggr1_02                                                 | online                                                                                        | RW                                                                                                    | 100GB                                             | 95.00GB                                               | 5%                                                            |
| public              | aggr1 01                                                 | online                                                                                        | RW                                                                                                    | 50GB                                              | 25.00GB                                               | 50%                                                           |
|                     | lab_fs2_root<br>lab_fs2_root<br>lab_fs2_root<br>projectX | lab_fs2_root aggr1_01 lab_fs2_root_ls01 aggr1_01 lab_fs2_root_ls02 aggr1_02 projectX aggr1_02 | lab_fs2_root aggr1_01 online lab_fs2_root_ls01 online lab_fs2_root_ls02 online projectX aggr1_02 online | lab_fs2_root aggr1_01 online RW lab_fs2_root_ls01 | lab_fs2_root aggr1_01 online RW 1GB lab_fs2_root_ls01 | lab_fs2_root aggr1_01 online RW 1GB 970.9MB lab_fs2_root_ls01 |

alphanal::> vserver cifs share show -vserver lab-fs2

| Vserver      | Share    | Path      | Properties  | Comment        | ACL                      |
|--------------|----------|-----------|-------------|----------------|--------------------------|
|              |          |           |             |                |                          |
| lab-fs2      | admin\$  | /         | browsable   | -              | -                        |
| lab-fs2      | c\$      | /         | oplocks     | <del></del> 3) | BUILTIN\Administrators / |
| Full Control |          |           |             |                |                          |
|              |          |           | browsable   |                |                          |
|              |          |           | changenoti  | £y             |                          |
|              |          |           | show-previo | ous-versi      | ons                      |
| lab-fs2      | ipc\$    | /         | browsable   | -              | _                        |
| lab-fs2      | projectX | /projectX | oplocks     | _              | Everyone / Full Control  |
|              |          | -         | browsable   |                |                          |
|              |          |           | changenoti  | £y             | - 0                      |
|              |          |           | show-previo | ous-versi      | ons                      |
| lab-fs2      | public   | /public   | oplocks     | -              | Everyone / Full Control  |
|              |          |           | browsable   |                | .com                     |
|              |          |           | changenoti  | Ev             |                          |
|              |          |           | show-previo |                | ons                      |

5 entries were displayed.

alphana1::> vserver export-policy rule show -vserver lab-fs2
There are no entries matching your query.

You create a new CIFS share named projectX. Users are unable to see the new share. However, they can see and access the existing share named public.

Referring to the exhibit, what should you do to allow users to access the new projectX share?

- A. Move the projectX volume to aggr1\_01.
- B. Modify the projectX share permissions to allow access.
- C. Create an export policy rule to allow access.
- D. Update the load sharing mirror set.

Correct Answer: C Section: (none) Explanation

Explanation/Reference:

# **QUESTION 19**

Which sequence of actions should you perform after replacing a memory DIMM?

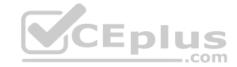

- A. From the loader prompt, start diagnostics mode.
- B. From the special boot menu, select option 6, Update flash, from the backup configuration.
- C. From the special boot menu, select option 4, Clean configuration, and initialize all disks.
- D. From the loader prompt, boot the backup image.

Correct Answer: A Section: (none) Explanation

# Explanation/Reference:

Reference: https://library.netapp.com/ecm/ecm\_download\_file/ECMP1119134

**QUESTION 20** During deployment of a FAS9000 system, the administrator wants to make efficient use of HDD disk space.

Which partitioning type would achieve this goal?

- A. root-data
- B. root-data-data
- C. storage pool
- D. whole disk

Correct Answer: B Section: (none) Explanation

# Explanation/Reference:

Reference: http://web.stanford.edu/group/storage/dot9/ONTAP 9 Release Notes.pdf (46)

**QUESTION 21** Which two statements are true about space-reserved LUNs? (Choose two.)

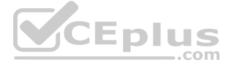

- A. If the LUN's volume has a space guarantee of "none", then free space is allocated to the LUN at creation time.
- B. If the LUN's volume has a space guarantee of "volume", then free space is allocated to the LUN at write time.
- C. If the LUN's volume has a space guarantee of "volume", then free space is allocated to the LUN at creation time.
- D. If the LUN's volume has a space guarantee of "none", then free space is allocated to the LUN at write time.

Correct Answer: AC Section: (none) Explanation

#### **Explanation/Reference:**

Reference: https://kb.netapp.com/app/answers/answer\_view/a\_id/1002502/~/fag%3A-how-is-space-utilization-managed-in-a-data-ontap-san-environment%3F-

QUESTION 22 Some users are unable to open certain files on an ONTAP SMB share. You verify that the users are able to open other

files on the share. Which action should you perform to troubleshoot this issue?

- A. Validate network connectivity from the users to the NetApp cluster.
- B. Check the share-level permissions.
- C. Check the access-based enumeration settings.
- D. Perform a security trace.

Correct Answer: B Section: (none) Explanation

**Explanation/Reference:** 

Reference: https://kb.netapp.com/app/answers/answer\_view/a\_id/1071815/~/troubleshooting-cifs-or-smb-access-denied-

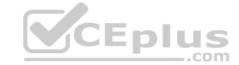

**QUESTION 23** You have a 4-node MetroCluster configuration. The systems are operating normally with no faults.

In this scenario, which statement describes the usage of NVRAM when a host sends a write to a node?

- A. Incoming writes are written to the receiving node's NVRAM and its DR partner's NVRAM only.
- B. Incoming writes are written to the receiving node's NVRAM, its HA partner's NVRAM, and its DR partner's NVRAM only.
- C. Incoming writes are written to the receiving node's NVRAM and its HA partner's NVRAM only.
- D. Incoming writes are written to the all four nodes' NVRAM.

Correct Answer: A Section: (none) Explanation

# **Explanation/Reference:**

#### **QUESTION 24**

You have two ONTAP 9.3 clusters, and you want to establish new SnapMirror relationships between them.

Which two statements are true in this scenario? (Choose two.)

- A. The source and destination SVM names must match.
- B. The language settings on the source and destination volumes must match.
- C. The source cluster must be running a newer version of ONTAP than the destination cluster.
- D. The destination volume must be the same size as or larger than the source volume.

Correct Answer: CD Section: (none) Explanation

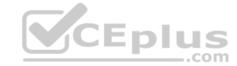

# Explanation/Reference:

#### **QUESTION 25**

Click the Exhibit button.

| fas3070-ams> df -h unix | ĸ     |      |       |          |                     |
|-------------------------|-------|------|-------|----------|---------------------|
| Filesystem              | total | used | avail | capacity | Mounted on          |
| /vol/unix/              | 90GB  | 32GB | 57GB  | 36%      | /vol/unix/          |
| /vol/unix/.snapshot     | 10GB  | 20GB | OGB   | 200%     | /vol/unix/.snapshot |

A customer noticed that data in volume Snapshot copies was using 200% of the total space allocated to the Snapshot reserve. The configured value of the Snapshot reserve is 10%. The customer wants to maintain the current number of Snapshot copies consuming below 100% of the Snapshot reserve.

Referring to the exhibit, which action would satisfy the customer's requirement?

- A. Increase the volume size by 50 GB.
- B. Set the volume's fractional reserve to 0.
- C. Move the Snapshot copies to another volume.
- D. Set the Snapshot reserve to 25%.

Correct Answer: D Section: (none) Explanation

# Explanation/Reference:

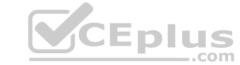

# **QUESTION 26**

Click the Exhibit button.

A::> system node run -node local sysconfig

NetApp Release 9.5P1: Tue Feb 19 16:41:01 EST 2019

System ID: 0536964189 (A-01); partner ID: 0536946358 (A-02)

System Serial Number: 701513000864 (A-01)

System Rev: CO

System Storage Configuration: Mixed-Path HA

System ACP Connectivity: NA All-Flash Optimized: false

Backplane Part Number: 111-01459

Backplane Rev: DO

Backplane Serial Number: 021404006660

. . .

A storage administrator determines that LUNs which are hosted on a particular aggregate are performing poorly over the previous 24 hours. The storage administrator begins an investigation by issuing the commands that are shown in the exhibit.

In this situation, what would cause the performance degradation?

- A. An SVM DR operation is occurring.
- B. A shelf I/O module fault is occurring.
- C. The HA pair that is hosting the aggregate is in takeover.
- D. A volume move operation is occurring.

Correct Answer: B Section: (none) Explanation

# **Explanation/Reference:**

#### **QUESTION 27**

When using ONTAP 9.5, in which two configurations is epsilon required if a cluster is healthy? (Choose two.)

- A. single-node cluster
- B. twelve-node cluster
- C. four-node cluster
- D. two-node cluster

Correct Answer: AB Section: (none) Explanation

Explanation/Reference:

Reference: https://kb.netapp.com/app/answers/answer\_view/a\_id/1002676/~/what-is-cluster-ha-and-how-is-epsilon-utilized-to-maintain-rdb-quorum%3F-

# **QUESTION 28**

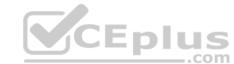

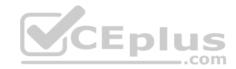

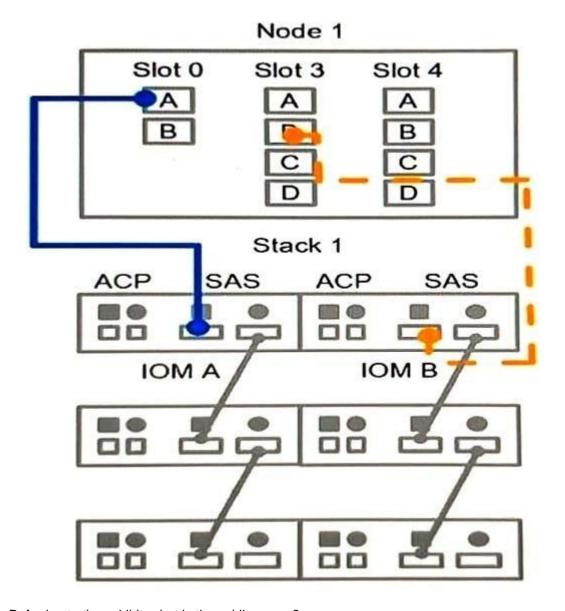

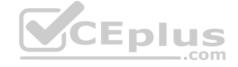

Referring to the exhibit, what is the cabling error?

- A. The second path should be connected to slot 0b.
- B. The daisy-chain between the shelves needs to go from a square to a circle.
- C. The ACP ports are not cabled.
- D. The SAS cables are connected to the top shelf for both adapters.

Correct Answer: A Section: (none) Explanation

# **Explanation/Reference:**

# **QUESTION 29**

Which statement is true about how ONTAP uses system memory?

- A. System memory is used as a read and write cache.
- B. System memory is used to protect local uncommitted writes against power failures.
- C. System memory is used as a read cache only.
- D. System memory is used to protect an HA partner's uncommitted writes against power failures.

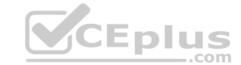

Correct Answer: A Section: (none) Explanation

# **Explanation/Reference:**

Reference: <a href="https://kb.netapp.com/app/answers/answer-view/a-id/1003751/~/how-does-data-ontap-utilize-system-memory-for-read-and-write-caching%3F-">https://kb.netapp.com/app/answers/answer-view/a-id/1003751/~/how-does-data-ontap-utilize-system-memory-for-read-and-write-caching%3F-</a>

**QUESTION 30** An administrator deployed a FAS8200 system with several aggregates. The administrator wants to improve the performance on their VMware datastores and needs the performance increase to be unaffected during controller failovers.

In this scenario, which technology would satisfy the customer's requirements?

A. Flash Cache

B. FlexCache

C. FabricPool

D. Flash Pool

Correct Answer: D Section: (none) Explanation

Explanation/Reference:

Reference: https://www.netapp.com/us/media/tr-4597.pdf

**QUESTION 31** 

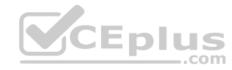

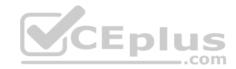

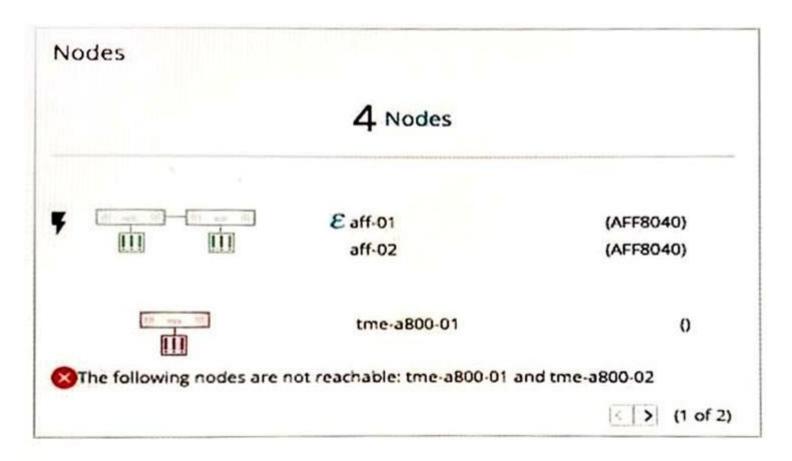

| National Property of the Control of the Control of |
|----------------------------------------------------------------------------------------------------|
| true                                                                                                    |
| true                                                                                                    |
| e true                                                                                                    |
| e true                                                                                                    |
|                                                                                                    |

The exhibit shows the Nodes section of OnCommand System Manager from ONTAP 9.5 and the output of the cluster show command.

Referring to the exhibit, which two statements are correct about the tme-a800-01 and tme-a800-02 nodes? (Choose two.)

- A. The two nodes have lost their connections to the cluster network.
- B. The two nodes are both powered down.
- C. The two nodes have failed over to the AFF-01 and AFF-02 nodes.
- D. The two nodes have been unjoined from the cluster.

Correct Answer: AB Section: (none) Explanation

**Explanation/Reference:** 

**QUESTION 32** 

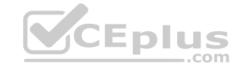

Click the Exhibit button.

| CDOT95::> | vserver | export-policy | rule | show  | -vserver | SVM1 | -policyname | esx |  |
|-----------|---------|---------------|------|-------|----------|------|-------------|-----|--|
|           | Poli    | cy Ru         | le   | Acces | s cl     | ient | 650         | RO  |  |

|         | rorroj | MATC  | ACCESS   | CITCHE         | RO   |
|---------|--------|-------|----------|----------------|------|
| Vserver | Name   | Index | Protocol | Match          | Rule |
|         |        |       |          |                |      |
| SVM1    | esx    | 1     | any      | 192.168.1.0/24 | any  |

CDOT95::> volume show -vserver SVM1 -fields policy

vserver volume policy
SVM1 NFS\_DS01 default

An administrator enabled the NFS protocol on an SVM and created a volume to be used as a datastore in a VMware environment. An administrator attempts to mount the NFS volume and receives the "Cannot mount / access an NFS volume or file system" error.

Referring to the exhibit, which step must the administrator take to solve this problem?

- A. Reorder the rule indexes.
- B. Change the security style.
- C. Assign the export policy.
- D. Change the access protocol.

Correct Answer: C Section: (none) Explanation

Explanation/Reference:

Reference: <a href="http://storageprofessional.blogspot.com/2015/12/">http://storageprofessional.blogspot.com/2015/12/</a>

**QUESTION 33** 

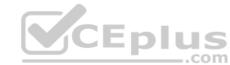

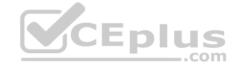

```
slot 0: SAS Host Adapter Oa (PMC-Sierra PM8001 rev. C, SAS, <UP>)
        Firmware rev:
                             01.12.09.00
        Base WWN:
                            5:00a098:005861e:b0
        Phy State:
                             [0] Enabled, 3.0 Gb/s
                             [1] Enabled, 3.0 Gb/s
                             [2] Enabled, Rate unknown
                             [3] Enabled, Rate unknown
                        X477 TTCRE04TA07 NA01 3807.8GB 520B/sect (X6E0A0J6F9XC)
        00.0 : NETAPP
                        X477 TTCRE04TA07 NA01 3807.8GB 520B/sect (X6E0A0K6F9XC)
        00.1 : NETAPP
                        X477 TTCRE04TA07 NA01 3807.8GB 520B/sect (X6E0A0K8F9XC)
        00.2 : NETAPP
                        X477 TTCRE04TA07 NA01 3807.8GB 520B/sect (X6E0A0K7F9XC)
        00.3 : NETAPP
                        X477 TTCRE04TA07 NA01 3807.8GB 520B/sect (X6E0A0J2F9XC)
        00.4 : NETAPP
                        X477 TTCRE04TA07 NA01 3807.8GB 520B/sect (X6E0A0J3F9XC)
        00.5 : NETAPP
                        X477 TTCRE04TA07 NA01 3807.8GB 520B/sect (X6E0A0J4F9XC)
        00.6 : NETAPP
                        X477 TTCRE04TA07 NA01 3807.8GB 520B/sect (X6E0A0J5F9XC)
        00.7 : NETAPP
                        X477 TTCRE04TA07 NA01 3807.8GB 520B/sect (X6E0A0K9F9XC)
        00.8 : NETAPP
                        X477 TTCRE04TA07 NA01 3807.8GB 520B/sect (X6E0A0KAF9XC)
        00.9 : NETAPP
                        X477 TTCRE04TA07 NA01 3807.8GB 520B/sect (X6D0A1YWF9XC)
        00.10: NETAPP
                        X477 TTCRE04TA07 NA01 3807.8GB 520B/sect (X6D0A1YVF9XC)
        00.11: NETAPP
       Shelf 0: DS4243 Firmware rev. IOM3 A: 0212 IOM3 B: 0212
```

Users are reporting poor performance from an aggregate that is hosted on SATA drives in shelf 0. You review the results from the sysconfig -a command for any unusual output.

Referring to the exhibit, what should you do to solve this issue?

A. Upgrade IOM3 to IOM6 modules.

- B. Add SSDs to the aggregate.
- C. Replace the SAS cable.
- D. Replace the drives.

Correct Answer: A Section: (none) Explanation

Explanation/Reference:

# **QUESTION 34**

During deployment of an AFF A700 system, the administrator wants to make efficient use of disk space. Which partitioning type would achieve this goal?

- A. root-data-data
- B. GUID Partition Table (GPT)
- C. whole disk
- D. primary

Correct Answer: A Section: (none) Explanation

**Explanation/Reference:** 

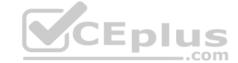

# **QUESTION 35**

A customer fails to see any disks in SnapDrive for Windows but they do see them in File Explorer. Which two statements describe what you should do to solve this problem? (Choose two.)

- A. Unmap and map all the LUNs back to the Windows machine.
- B. Perform a rescan from the Disk Management MMC.
- C. Verify that the transport protocol is set to HTTPS.
- D. Restart the SnapDrive for Windows service.

Correct Answer: BD Section: (none) Explanation

# **Explanation/Reference:**

Reference: <a href="https://community.netapp.com/t5/Data-Backup-and-Recovery-Discussions/Can-t-see-any-disks-in-SnapDrive/td-p/71640">https://community.netapp.com/t5/Data-Backup-and-Recovery-Discussions/Can-t-see-any-disks-in-SnapDrive/td-p/71640</a>

#### **QUESTION 36**

Users are unable to view the Previous Versions tab for an SMB share on an ONTAP 9.3 cluster. What are two reasons for this problem? (Choose two.)

- A. The show-previous-versions parameter is not set on the SMB share.
- B. The volume's snapshot-reserve is set to 0%.
- C. The volume's snapdir-access parameter is not set to true.
- D. The users do not have the correct share permissions.

Correct Answer: AC Section: (none) Explanation

# **Explanation/Reference:**

Reference: https://kb.netapp.com/app/answers/answer\_view/a\_id/1005263/~/enabling-the-windows-explorer-previous-versions-tab-in-ontap-

# **QUESTION 37**

Click the Exhibit button.

| Workload |      | ID  | Latency | Network  | Clust  | er       | Data | Disk | QoS  | NVRAM  |
|----------|------|-----|---------|----------|--------|----------|------|------|------|--------|
|          |      |     |         |          |        |          |      |      |      |        |
|          |      |     |         |          |        |          |      |      |      |        |
| test-    |      |     |         |          |        |          |      |      |      |        |
| wid1234  | 1234 | 12. | 38ms 74 | 4.00us 6 | 4.00us | 135.00us | 3.76 | m.s  | 0ms  | 8.49ms |
| test-    |      |     |         |          |        |          |      |      |      |        |
| wid1234  | 1234 | 11. | 92ms 7: | 3.00us 7 | 3.00us | 143.00us | 3.07 | ms   | Om.s | 8.62ms |
| test-    | 8    |     |         |          |        |          |      |      |      |        |
| wid1234  | 1234 | 12. | 42ms 7: | 3.00us 5 | 9.00us | 178.00us | 3.32 | ms   | Ome  | 8.89ms |

You have an ONTAP 2-node cluster. You complete the hardware assembly as quickly as possible and get everything online. You run a synthetic read/write test workload against a CIFS share, and it is slower than you expected. You run the same test again, but this time, you monitor the storage using a QoS command.

Referring to the exhibit, what is the problem?

- A. The slow disks are feeding back into NVRAM and slowing it down.
- B. An HA interconnect problem is present.
- C. Indirect cluster network traffic is driving up latency.
- D. There is not enough NVRAM.

**Correct Answer:** C

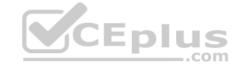

# Section: (none) Explanation

# Explanation/Reference:

**QUESTION 38** Which command should be used to start a packet trace in ONTAP 9.5?

A. network traceroute

B. system node run -node \* pktt start

C. network tcpdump start

D. vserver security trace

Correct Answer: C Section: (none) Explanation

# **Explanation/Reference:**

Reference: https://kb.netapp.com/app/answers/answer\_view/a\_id/1029833/~/how-to-capture-packet-traces-%28tcpdump%29-on-ontap-9.2%2B-systems-

# QUESTION 39 Which routing protocol is required for virtual

IP (VIP) LIFs?

- A. Open Shortest Path First (OSPF)
- B. Border Gateway Protocol (BGP)
- C. Intermediate System to Intermediate System (IS-IS)
- D. Routing Information Protocol (RIP)

Correct Answer: B Section: (none) Explanation

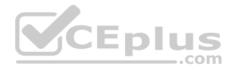

# Explanation/Reference:

Reference: <a href="https://docs.netapp.com/ontap-9/index.jsp?topic=%2Fcom.netapp.doc.dot-cm-nmg%2FGUID-A8EF6D34-1717-4813-BBFA-AA33E104CF6F.html">https://docs.netapp.com/ontap-9/index.jsp?topic=%2Fcom.netapp.doc.dot-cm-nmg%2FGUID-A8EF6D34-1717-4813-BBFA-AA33E104CF6F.html</a>

#### **QUESTION 40**

An administrator creates a CIFS volume on a FAS8200 system. The administrator maps the file share and receives a permission denied message when attempting to set an ACL.

In this scenario, which actions would help to solve the issue?

- A. Set the efficiency policy on the volume.
- B. Set the security style UNIX on the volume.
- C. Set the security style NTFS on the volume.
- D. Install SecureShare extension to set ACLs.

Correct Answer: C Section: (none) Explanation

# **Explanation/Reference:**

Reference: <a href="https://kb.netapp.com/app/answers/answer-view/a-id/1001083/~/top-10-nfs-issues-and-solutions-">https://kb.netapp.com/app/answers/answer-view/a-id/1001083/~/top-10-nfs-issues-and-solutions-</a> (mapping issues)

# QUESTION 41 Which two SVMs would benefit from a load-sharing

mirror? (Choose two.) A. An SVM that is configured for FCP.

B. An SVM that is configured for CIFS.

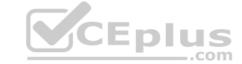

C. An SVM that is configured for NFS.

D. An SVM that is configured for iSCSI.

Correct Answer: BC Section: (none) Explanation

# **Explanation/Reference:**

Reference: <a href="https://library.netapp.com/ecmdocs/ECMP1368017/html/GUID-4931A901-D6D0-458B-8D3A-A92427FDD8B8.html">https://library.netapp.com/ecmdocs/ECMP1368017/html/GUID-4931A901-D6D0-458B-8D3A-A92427FDD8B8.html</a>

#### **QUESTION 42**

You have a 4-node cluster configured for FC. You create a new LUN on node 1, map the LUN to a host, and verify that the host is able to correctly access the LUN. However, after moving the LUN's volume to node 3, ALUA reports that all the paths are non-optimized. You have already verified that all zoning and physical cabling is correct.

What should you do to enable ALUA to see the optimized paths?

- A. Update the reporting nodes for the LUN mapping.
- B. Update the igroup initiator WWPN.
- C. Update the MPIO policy to most recently used.
- D. Update the MPIO policy to round-robin.

Correct Answer: A Section: (none) Explanation

# Explanation/Reference:

#### **QUESTION 43**

You provision a new ONTAP volume to use as a VMware vSphere NFS datastore. You successfully mount the volume to the vSphere (ESXi) hosts, and you can read, write, and delete small (less than 1 KB) test files. However, you cannot upload large files or Storage vMotion VMs to the new datastore. You verify that the volume is reporting adequate free space.

Which action should you perform to troubleshoot this problem?

- A. Verify that the NFS LIF is on its home port.
- B. Verify the MTU configuration along the network path.
- C. Verify that the security style is set correctly on the volume.
- D. Verify that the export policy is correct for the volume.

Correct Answer: B Section: (none) Explanation

**Explanation/Reference:** 

Reference: https://kb.vmware.com/s/article/1003967

**QUESTION 44** 

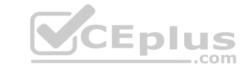

| Workload | ID           | Latency | Network  | Cluster | Data     | Disk | QoS    | NVRAM | Cloud |
|----------|--------------|---------|----------|---------|----------|------|--------|-------|-------|
|          |              |         |          |         |          |      |        |       |       |
| -total-  |              |         |          |         |          |      |        |       |       |
|          | 110.35ms     | 110.    | 02ms 0ms | 327.00  | oms Oms  | em0  | Om.s   | em0   |       |
| vs1vol0  | 111          |         |          |         |          |      | 270000 |       |       |
| 167.82ms | 167.22ms     | em0     | 603.00us | em0     | em0      | 0ms  | em0    |       |       |
| vol1     | 1234         |         |          |         |          |      |        |       |       |
| 117.76ms | 117.56ms     | em0     | 191.00us | em0     | em0      | em0  | 0ms    |       |       |
| vol2     | 999          | 44.24ms | 44.05ma  | Om s    | 190.00us | em0  | em0    | em0   | 0ms   |
| -total-  | -            |         |          |         |          |      |        |       |       |
| 38.89ms  | 38.63ms      | em0     | 256.00us | em0     | em0      | em0  | 0ms    |       |       |
| vol2     | 999          | 64.47ms | 64.20ms  | e.mo    | 266.00us | em0  | 0ms    | 0ms   | 0ms   |
| vol1     | 1234         | 27.28ms | 27.03ms  | e.mo    | 253.00us | em0  | 0ms    | 0ms   | em0   |
| vslvol0  | 111          | 23.72ms | 23.47ms  | em0     | 249.00us | em0  | em0    | em0   | em0   |
| -total-  | racers serie |         |          |         |          |      |        |       |       |
| 409.81ms | 409.65ms     | em0     | 169.00us | em0     | em0      | em0  | e.m0   |       |       |
| vol1     | 1234         |         |          |         |          |      |        |       |       |
| 816.92ms | 816.80ms     | 0ms     | 120.00us | em0     | em0      | 0ms  | em0    |       |       |
| vol2     | 999          |         |          |         |          |      |        |       |       |
| 407.88ms | 407.66ms     | 0ms     | 219.00us | em0     | em0      | em0  | em0    |       |       |
| vslvo10  | 111          | 3.68ms  | 3.49ms   | em0     | 193.00us | emo  | em0    | 0ms   | 0m5   |

Your SAN customer is experiencing database latency, that is backed by an AFF A300 cluster. The LUNs are connected using a 16Gb fabric.

Referring to the exhibit, which two steps would you take to determine the issue? (Choose two.)

- A. Inspect the controller for CPU utilization.
- B. Determine if there are issues on the hosts.
- C. Investigate the switch for underruns or other problems.
- D. Examine the controller for faults with the SSDs.

Correct Answer: AD Section: (none) Explanation

Explanation/Reference:

# **QUESTION 45**

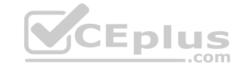

cluster1::> vserver audit show State Event Types Vserver Log Format Target Directory CIFS true file-ops, evtx /logs cifs-logon-logoff, cap-staging, file-share, user-account, security-group, authorizationpolicy-change, audit-policychange

10%

cluster1::> vserver cifs share show -vserver CIFS Vserver Share Path Properties Comment ACL admin\$ CIFS browsable -\_.com oplocks /data Everyone / Full Control CIFS data browsable changenotify show-previous-versions

cluster1::> system license show Serial Number: 1-81-00000000000

/data

Owner: cluster1-01

CIFS

| Package | Type    | Description   | Expiration      |
|---------|---------|---------------|-----------------|
|         |         |               |                 |
| NFS     | license | NFS License   | -               |
| CIFS    | license | CIFS License  | -               |
| iscsī   | license | iSCSI License | -               |
| FCP     | license | FCP License   | 7 <del>-2</del> |

You have configured CIFS auditing. After a week, all users are complaining that they cannot access the CIFS shares anymore.

Referring to the exhibit, what is the reason for this problem?

- A. The audit log volume is full.
- B. CIFS auditing only works with SMB 3.
- C. The CIFS license is missing.
- D. The affected users are not showing in the share ACLs.

**Correct Answer:** C

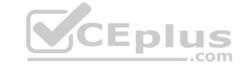

Section: (none) Explanation

#### **Explanation/Reference:**

**QUESTION 46** When troubleshooting an I/O module (IOM), which action should you perform before replacing it?

- A. Swap IOM-A with IOM-B in the shelf.
- B. Reseat the IOM.
- C. Reboot the node.
- D. Power cycle the shelf.

Correct Answer: D Section: (none) Explanation

# **Explanation/Reference:**

#### **QUESTION 47**

Customers are accessing data that was mirrored from an ONTAP 9.3 system to an ONTAP 9.5 system using DP SnapMirror. Performance on the ONTAP 9.5 system is degraded.

In this scenario, what would cause this problem?

- A. The ONTAP 9.5 node's data must be deswizzled.
- B. The ONTAP 9.5 node's using a traditional volume.
- C. The ONTAP 9.3 node's data is not fragmented.
- D. The ONTAP 9.3 node's older Snapshot copies are causing performance problems.

Correct Answer: D Section: (none) Explanation

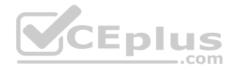

# **Explanation/Reference:**

**QUESTION 48** A client is attempting to mount a UNIX security style volume using NFSv4. The client receives the "permission denied" message, but mounting NFSv3 works fine. You have confirmed both NFSv4 and NFSv3 are allowed in the export policy.

Which statement describes this behavior?

- A. Extended groups for AUTH\_SYS are enabled.
- B. NFSv4 takes file permissions into account when mounting.
- C. There is no proper name-mapping rule for the user mounting.
- D. The export policy applied to the volume has superuser set to none.

Correct Answer: A Section: (none) Explanation

# **Explanation/Reference:**

# **QUESTION 49**

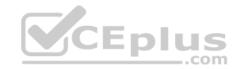

# ::> gos statistics volume latency show -volume csdata -vserver nas1

| Workload |      | ID     | Latency         | Network | Cl     | uster    | Data          | Disk | QoS             | NVRAM           |
|----------|------|--------|-----------------|---------|--------|----------|---------------|------|-----------------|-----------------|
|          |      |        |                 |         |        |          | - <b></b>     |      |                 |                 |
|          |      |        |                 |         |        |          |               |      |                 |                 |
| cadata-  |      |        |                 |         |        |          | 99,000 22,000 |      | 100             | 0.40000         |
| wid1234  | 1234 | 12.68m | 5 74.00         | )us     | 0ms    | 835.00us | 10.77         | 7.5  | Ome             | 0ms             |
| csdata-  |      |        |                 |         | 1600   |          | 1000 02       |      | 7 <b>2</b> 0.00 | 0 <b>2</b> 0000 |
| wid1234  | 1234 | 12.12m | s 73.00         | )us     | 0ms    | 643.00us | 10.07         | n.s  | 0ms             | 0ms             |
| csdata-  |      |        |                 |         | 200000 |          |               |      | Taranan         |                 |
| wid1234  | 1234 | 12.42m | <b>3 73.0</b> 0 | )us     | 0ms    | 643.00us | 10.32         | m.s  | 0ms             | 0ms             |

Your database administrator is complaining of slow read and write performance.

Referring to the exhibit, which action would be taken to improve performance for both reads and writes?

- A. Replace the node's NVRAM.
- B. Move the workload to an SSD aggregate.
- C. Apply a QoS minimum policy to the csdata-wid1234 workload.
- D. Balance the network load among the cluster nodes.

Correct Answer: B Section: (none) Explanation

Explanation/Reference:

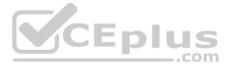

# **QUESTION 50**

A customer reported an issue that requires more detailed diagnosis than what is provided in an AutoSupport message. The NetApp technical support engineer asked the customer to send a support bundle.

In this scenario, which NetApp tool would satisfy this request?

- A. OnCommand Shift
- B. OnCommand Cloud Manager
- C. OnCommand Unified Manager
- D. OnCommand System Manager

Correct Answer: C Section: (none) Explanation

#### Explanation/Reference:

Reference: <a href="https://docs.netapp.com/ocum-95/index.jsp?topic=%2Fcom.netapp.doc.onc-um-ag%2FGUID-78B94C94-4B05-449E-BCFE-9249F16ED9A5.html">https://docs.netapp.com/ocum-95/index.jsp?topic=%2Fcom.netapp.doc.onc-um-ag%2FGUID-78B94C94-4B05-449E-BCFE-9249F16ED9A5.html</a>

**QUESTION 51** Which three statements are true about failover groups?

(Choose three.)

- A. Failover groups are not used by SAN LIFs.
- B. A single port cannot reside in multiple failover groups.
- C. When a broadcast domain is created, a failover group is automatically created.
- D. All of the ports in a failover group must belong to the same broadcast domain.
- E. All of the ports in a failover group must be the same speed.

Correct Answer: ACD

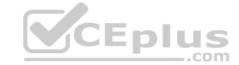

Section: (none) **Explanation** 

#### **Explanation/Reference:**

Reference: https://docs.netapp.com/ontap-9/index.jsp?topic=%2Fcom.netapp.doc.dot-cm-nmg%2FGUID-92E49E15-BE9A-4C5D-ADCA-E606802CBFD4.html

# **QUESTION 52**

An administrator deployed an ONTAP cluster and configured AutoSupport to use HTTPS. You notice that AutoSupport is not sending triggered messages. In

this scenario, what are two areas to validate? (Choose two.)

- A. Verify the Network Time Protocol (NTP) configuration.
- B. Verify that the node management LIF is routable.
- C. Verify that the Service Processor (SP) is routable.
- D. Verify the DNS configuration.

Correct Answer: AD Section: (none) **Explanation** 

# Explanation/Reference:

# **QUESTION 53**

What is NVRAM used for when a node performs a takeover?

- A. The NVRAM contains all the outstanding write operations that were pending to the node that was taken over.
- B. The NVRAM contains only the metadata operations that were pending to the node that was taken over.
- C. The NVRAM contains only the Snapshot copies that were pending to the node that was taken over.
- D. The NVRAM contains only the Snapsnot copies that were pending to the node that was taken over.

Correct Answer: D Section: (none) Explanation

# Explanation/Reference:

QUESTION 54 You deploy an AFF storage system that is running ONTAP 9.5.

In this scenario, which three features are enabled by default? (Choose three.)

- A. inline adaptive compression
- B. inline secondary compressionC. postprocess compression
- D. aggregate-level deduplication
- E. inline data compaction

Correct Answer: ABE Section: (none) Explanation

# Explanation/Reference:

# **QUESTION 55**

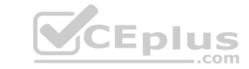

| Workload |      | ID    | Latency | Network | Clu | aster    | Data   | Disk | QoS  | NVRAM |
|----------|------|-------|---------|---------|-----|----------|--------|------|------|-------|
|          |      |       |         |         |     | <b>-</b> |        |      |      |       |
|          |      |       |         |         |     |          |        |      |      |       |
| csdata-  |      |       |         |         |     |          |        |      |      |       |
| wid1234  | 1234 | 27.68 | ms 74.  | 00us    | em0 | 835.00   | us 25. | 77ma | Om.e | Om.s  |
| csdata-  |      |       |         |         |     |          |        |      |      |       |
| wid1234  | 1234 | 37.12 | ms 73.  | 00us    | Oms | 643.00   | us 35. | 07ms | 0ms  | Om.s  |
| cadata-  |      |       |         |         |     |          |        |      |      |       |
| wid1234  | 1234 | 29.42 | ms 73.  | 00us    | Oma | 643.00   | us 27. | 32ms | Oms  | Om.s  |

Users complain that they are experiencing problems accessing production data due to timeouts. You review the QoS output for a volume that handles the manufacturing production data.

Referring to the exhibit, which command would help to identify the problem?

A. statit

B. storage disk show

C. storage failover show

D. disk show

Correct Answer: D Section: (none) Explanation

# **Explanation/Reference:**

Reference: <a href="https://kb.netapp.com/app/answers/answer-view/a-id/1031202/~/how-to-troubleshoot-performance-issues-in-both-clustered-data-ontap-and-data">https://kb.netapp.com/app/answers/answer-view/a-id/1031202/~/how-to-troubleshoot-performance-issues-in-both-clustered-data-ontap-and-data-ontap-and

**QUESTION 56** Users are complaining about slow file access. You suspect that the ONTAP cluster is causing the problem.

at the ONTAP cluster is

In this scenario, which ONTAP command would help you troubleshoot this problem?

A. application show-statistics

B. qos statistics volume latency show

C. cluster log-forwarding show

D. storage aggregate verify

Correct Answer: D Section: (none) Explanation

# **Explanation/Reference:**

# **QUESTION 57**

How does SnapCenter communicate to ONTAP?

- A. through the admin SVM
- B. directly through a dedicated node
- C. through the Service Processor
- D. through a data SVM

Correct Answer: D Section: (none) Explanation

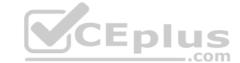

# Explanation/Reference:

# **QUESTION 58**

When using the storage aggregate show command, what are three valid RAID status states? (Choose three.)

A. normal

B. unknown

C. mirror degraded

D. offline

E. reconstructing

Correct Answer: BDE Section: (none) Explanation

# **Explanation/Reference:**

Reference: https://docs.netapp.com/ontap-9/index.jsp?topic=%2Fcom.netapp.doc.dot-cm-cmpr-910%2Fstorage disk show.html

QUESTION 59 An administrator wants to perform a patch upgrade on their ONTAP

9.5 HA cluster.

What are two ways to accomplish this task? (Choose two.)

A. Use the netboot procedure.

B. Use the automated nondisruptive upgrade (ANDU) process in the Cluster CLI.

C. Use the automated nondisruptive upgrade (ANDU) process from OnCommand System Manager.

D. Use the storage disk updatefirmware command.

Correct Answer: BC Section: (none) Explanation

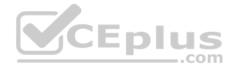

# **Explanation/Reference:**

Reference: https://docs.netapp.com/ontap-9/index.jsp?topic=%2Fcom.netapp.doc.dot-cm-ug-rdg%2FGUID-590B351F-BDDF-41B5-B0F1-391BEC7542E1.html

# **QUESTION 60**

Click the Exhibit button.

# FC/FCoE and NVMe Adapters

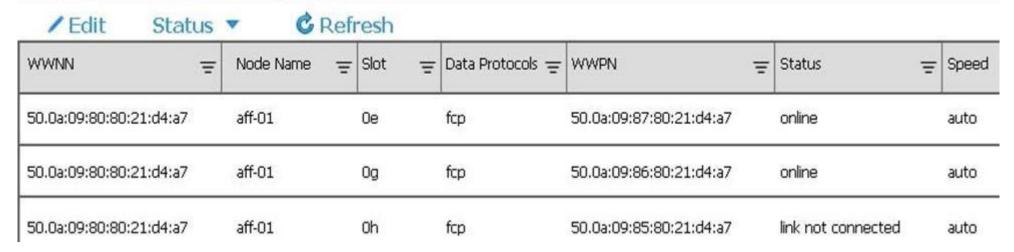

The 0f FCP port is not showing up in the list of FC/FCoE and NVMe adapters as shown in the exhibit.

What is the problem in this situation?

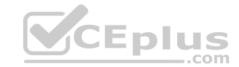

- A. The 0f FCP port is configured as a target port, but it is not connected to a switch.
- B. The 0f FCP port is configured as a CAN port for FCoE.
- C. The 0f FCP port is configured as an initiator.
- D. The 0f FCP port is configured as a target port, but no SFP+ is installed.

Correct Answer: A Section: (none) Explanation

Explanation/Reference:

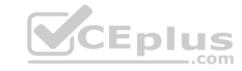